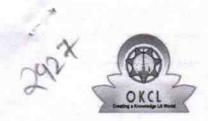

## eVidyalaya Half Yearly Report

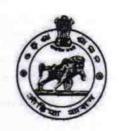

15/01/2018

Department of School & Mass Education, Govt. of Odisha

| U_DISE:<br>21192008901 | District :<br>GANJAM                                   | Block :<br>SANAKHEMUND |
|------------------------|--------------------------------------------------------|------------------------|
|                        | 000-00-00 00:00:00 (33089)                             | SANAKILMOND            |
|                        | 2006 - 100 - 20 0000 (1000 100 100 100 100 100 100 100 |                        |
|                        | general_info                                           |                        |
| » Half Yearly Re       |                                                        | 8                      |
| » Half Yearly Ph       |                                                        | 1                      |
| » Implementing         |                                                        | IL&FS ETS              |
| » Half Yearly Pe       | ***************************************                | 10/02/2017             |
| » Half Yearly Pe       |                                                        | 04/01/2018             |
| » School Coord         |                                                        | K DIBAKARA<br>REDDY    |
|                        | Leaves taken for the follow                            | ring Month             |
| » Leave Month          | 1                                                      | October                |
| » Leave Days1          |                                                        | 0                      |
| » Leave Month          | 2                                                      | November               |
| » Leave Days2          |                                                        | 0                      |
| » Leave Month          | 3                                                      | December               |
| » Leave Days3          |                                                        | 0                      |
| » Leave Month          | 4                                                      | January                |
| » Leave Days4          |                                                        | 0                      |
| » Leave Month          | 5                                                      | February               |
| » Leave Days5          |                                                        | 0                      |
| » Leave Month 6        |                                                        | March                  |
| » Leave Days6          |                                                        | 0                      |
| » Leave Month 7        |                                                        | April                  |
| » Leave Days7          |                                                        | 0                      |
|                        | Equipment Downtime [                                   | Details                |
| » Equipment are        | e in working condition?                                | Yes                    |
| » Downtime > 4         | Working Days                                           | No                     |
| » Action after 4       | working days are over for Equipmer                     | nt                     |
|                        | Training Details                                       |                        |
| . Dofrocher trai       | ning Conducted                                         | Yes                    |

» Refresher training Conducted Date

| Educational content Deta                    | ils                                     |
|---------------------------------------------|-----------------------------------------|
| e Content installed?                        | Yes                                     |
| SMART Content with Educational software?    | Yes                                     |
| Stylus/ Pens                                | Yes                                     |
| USB Cable                                   | Yes<br>Yes                              |
| Software CDs                                |                                         |
| User manual                                 | Yes                                     |
| Recurring Service Detail                    | S                                       |
| Register Type (Faulty/Stock/Other Register) | YES                                     |
| Register Quantity Consumed                  | 1                                       |
| Blank Sheet of A4 Size                      | Yes                                     |
| A4 Blank Sheet Quantity Consumed            | 2420                                    |
| » Cartridge                                 | Yes                                     |
| » Cartridge Quantity Consumed               | 1                                       |
| » USB Drives                                | Yes                                     |
| » USB Drives Quantity Consumed              | 1                                       |
| » Blank DVDs Rewritable                     | Yes                                     |
| » Blank DVD-RW Quantity Consumed            | 25                                      |
| » White Board Marker with Duster            | Yes                                     |
| Quantity Consumed                           | 6                                       |
| » Electricity bill                          | Yes                                     |
| Internet connectivity                       | Yes                                     |
| Reason for Unavailablity                    | *************************************** |
| Electrical Meter Reading and Generato       | or Meter Reading                        |
| Generator meter reading                     | 520                                     |
| » Electrical meter reading                  | 1120                                    |
| Equipment replacement de                    | etails                                  |
| » Replacement of any Equipment by Agency    | No                                      |
| » Name of the Equipment                     |                                         |
| Theft/Damaged Equipme                       | ent                                     |
| » Equipment theft/damage                    | No                                      |
| » If Yes; Name the Equipment                |                                         |
| Lab Utilization details                     |                                         |
| » No. of 9th Class students                 | 106                                     |
| » 9th Class students attending ICT labs     | 106                                     |
| » No. of 10th Class students                | 96                                      |
| » 10th Class students attending ICT labs    | 96                                      |
| No. of hours for the following month lab    | has been utilized                       |
| » Month-1                                   | October                                 |
| » Hours1                                    | 55                                      |

| Month-2                                  | November                                |
|------------------------------------------|-----------------------------------------|
| » Hours2                                 | 60                                      |
| Month-3                                  | December                                |
| Hours3                                   | 51                                      |
| Month-4                                  | January                                 |
| Hours4                                   | 64<br>February                          |
| Month-5                                  |                                         |
| Hours5                                   | 48                                      |
| Month-6                                  | March                                   |
| Hours6                                   | 63                                      |
| Month-7                                  | April                                   |
| Hours7                                   | 0                                       |
| Server & Node Downtime                   | details                                 |
| Server Downtime Complaint logged date1   |                                         |
| Server Downtime Complaint Closure date1  |                                         |
| Server Downtime Complaint logged date2   |                                         |
| Server Downtime Complaint Closure date2  |                                         |
| » Server Downtime Complaint logged date3 | *************************************** |
| Server Downtime Complaint Closure date3  | *************************************** |
| » No. of Non-working days in between     | 0                                       |
| » No. of working days in downtime        | 0                                       |
| Stand alone PC downtime                  | details                                 |
| PC downtime Complaint logged date1       | *************************************** |
| » PC downtime Complaint Closure date1    | ~~~~~~~~~~~~~~~~~~~~~~~~~~~~~~~~~~~~~~~ |
| » PC downtime Complaint logged date2     | *************************************** |
| » PC downtime Complaint Closure date2    |                                         |
| » PC downtime Complaint logged date3     |                                         |
| » PC downtime Complaint Closure date3    | ********************************        |
| » No. of Non-working days in between     | 0                                       |
| » No. of working days in downtime        | 0                                       |
| UPS downtime detail                      | ls                                      |
| » UPS downtime Complaint logged date1    |                                         |
| » UPS downtime Complaint Closure date1   |                                         |
| » UPS downtime Complaint logged date2    |                                         |
| » UPS downtime Complaint Closure date2   |                                         |
| » UPS downtime Complaint logged date3    |                                         |
| » UPS downtime Complaint Closure date3   |                                         |
| » No. of Non-working days in between     | 0                                       |
| » No. of working days in downtime        | 0                                       |
| Genset downtime deta                     | ails                                    |
| » UPS downtime Complaint logged date1    |                                         |
| » UPS downtime Complaint Closure date1   |                                         |
|                                          |                                         |

| » UPS downtime Complaint logged date2         |                                         |
|-----------------------------------------------|-----------------------------------------|
| » UPS downtime Complaint Closure date2        |                                         |
| » UPS downtime Complaint logged date3         |                                         |
| UPS downtime Complaint Closure date3          |                                         |
| No. of Non-working days in between            | 0                                       |
| No. of working days in downtime               | 0                                       |
| Integrated Computer Projector dow             | ntime details                           |
| Projector downtime Complaint logged date1     |                                         |
| Projector downtime Complaint Closure date1    |                                         |
| Projector downtime Complaint logged date2     |                                         |
| Projector downtime Complaint Closure date2    |                                         |
| Projector downtime Complaint logged date3     |                                         |
| Projector downtime Complaint Closure date3    | - 70                                    |
| No. of Non-working days in between            | 0                                       |
| No. of working days in downtime               | 0                                       |
| Printer downtime details                      | S                                       |
| Printer downtime Complaint logged date1       | -amply Memily                           |
| Printer downtime Complaint Closure date1      |                                         |
| Printer downtime Complaint logged date2       |                                         |
| Printer downtime Complaint Closure date2      |                                         |
| Printer downtime Complaint logged date3       |                                         |
| Printer downtime Complaint Closure date3      |                                         |
| » No. of Non-working days in between          | 0                                       |
| » No. of working days in downtime             | 0                                       |
| Interactive White Board (IWB) dow             | ntime details                           |
| > IWB downtime Complaint logged date1         | CHARLEST IN THE PARTY OF                |
| > IWB downtime Complaint Closure date1        |                                         |
| > IWB downtime Complaint logged date2         |                                         |
| > IWB downtime Complaint Closure date2        |                                         |
| » IWB downtime Complaint logged date3         | *************************************** |
| » IWB downtime Complaint Closure date3        |                                         |
| » No. of Non-working days in between          | 0                                       |
| » No. of working days in downtime             | 0                                       |
| Servo stabilizer downtime d                   | etails                                  |
| stabilizer downtime Complaint logged date1    |                                         |
| » stabilizer downtime Complaint Closure date1 |                                         |
| » stabilizer downtime Complaint logged date2  |                                         |
| » stabilizer downtime Complaint Closure date2 |                                         |
| » stabilizer downtime Complaint logged date3  |                                         |
| » stabilizer downtime Complaint Closure date3 | *************************************** |
| » No. of Non-working days in between          | 0                                       |
| » No. of working days in downtime             | 0                                       |

| Switch, Networking Components and other perip | heral downtime details                  |
|-----------------------------------------------|-----------------------------------------|
| » peripheral downtime Complaint logged date1  | *************************************** |
| » peripheral downtime Complaint Closure date1 | ***********************************     |
| » peripheral downtime Complaint logged date2  |                                         |
| » peripheral downtime Complaint Closure date2 |                                         |
| » peripheral downtime Complaint logged date3  | **********************                  |
| » peripheral downtime Complaint Closure date3 |                                         |
| » No. of Non-working days in between          | 0                                       |
| » No. of working days in downtime             | 0                                       |

Signature of Head Master/Mistress with Seal